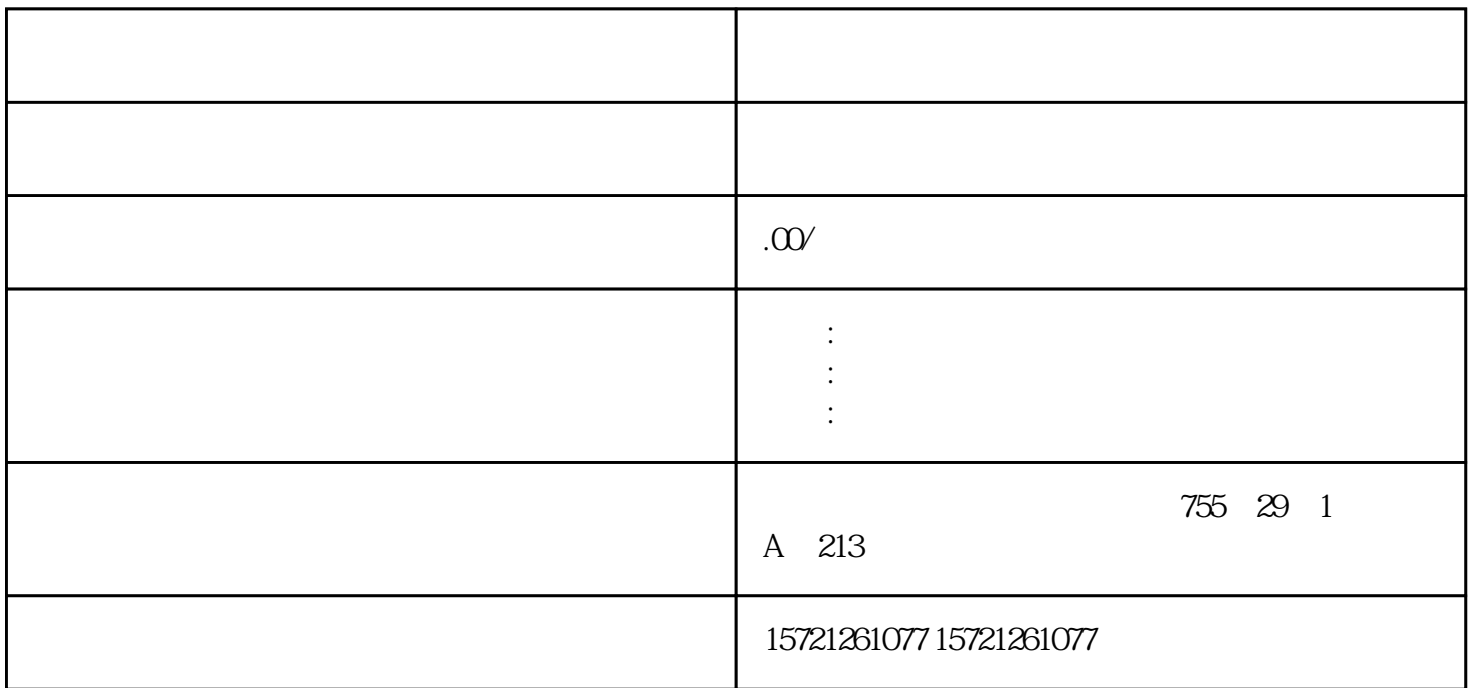

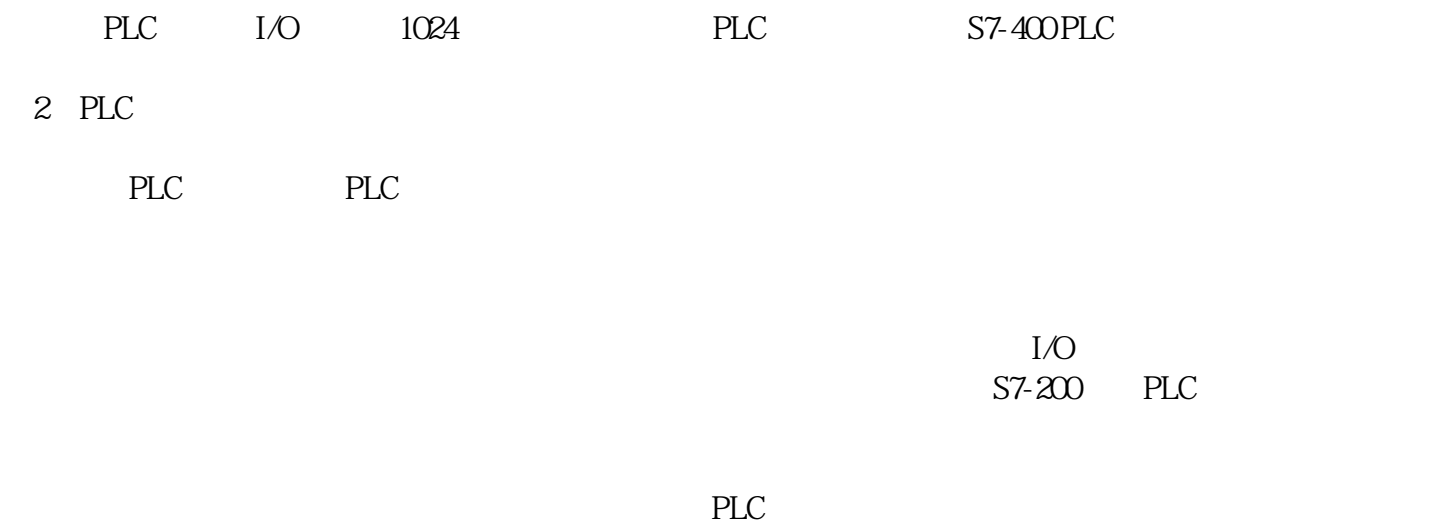

 $PLC$ 

⑤ 适合PLC应用的新模块。随着科技的发展,对工业控制领域将提出更高的、更特殊的要求,因此,必

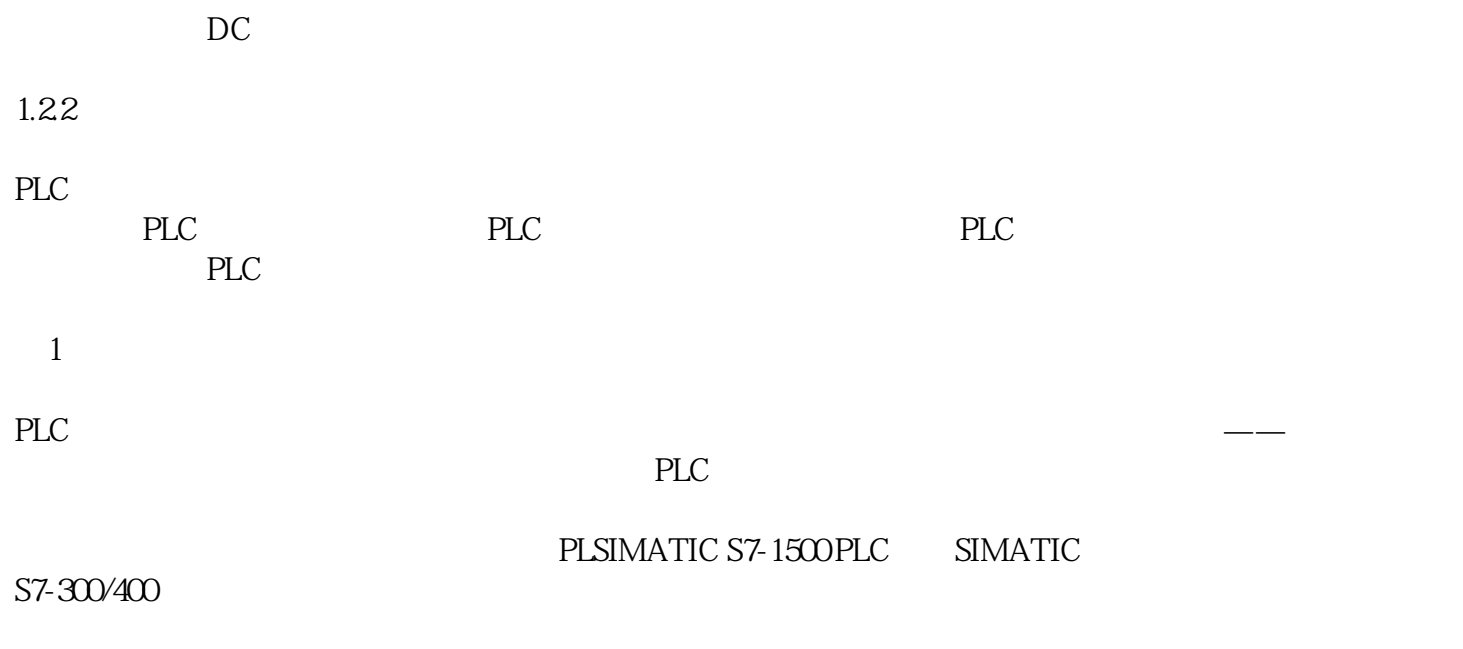

xzm-wqy-sqw

 $\mathcal{A}$ 

1 STEP7 HMI Web server CPU

③ 即便CPU处于停止模式,也不会丢)紧凑型CPU

 $CPU 2$   $CPU 1511C-1PN CPU1512C-1PN$  $CPU$  and  $400$ kHz 4 25mm 35mm IO 3 CPU CPU SIMATIC S7-1500 PLC ET 200SP I/O CPU CPU 1510SP-1 PN CPU 1512SP-1 PN

4 CPU 1515 SP PC

CPU 1515 SP PC PC-based ET 200SP 统。可以用于特定的OEM设备以及工厂的分布式控制。控制器右侧可直接扩展ET 200SP I/O模块。

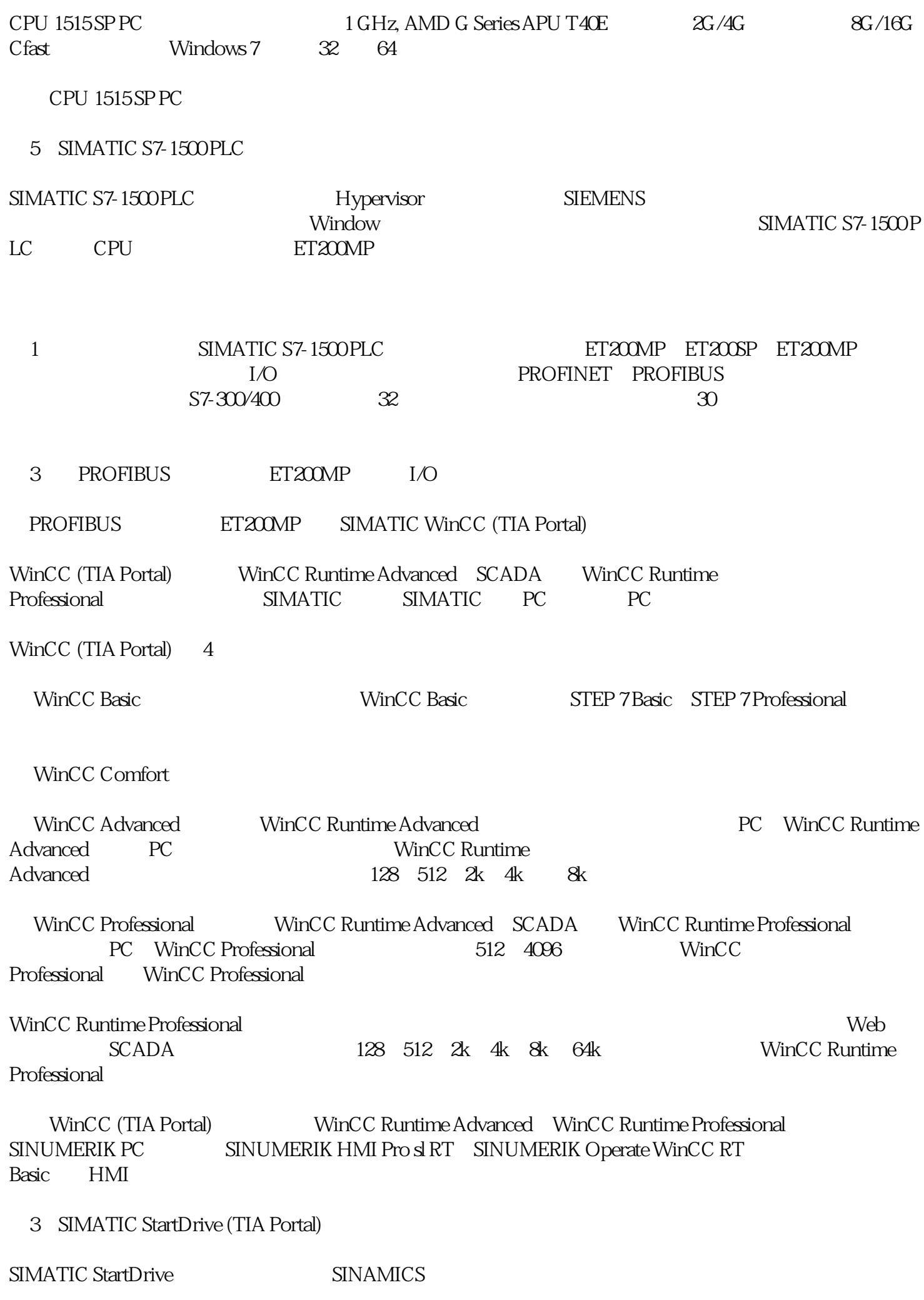

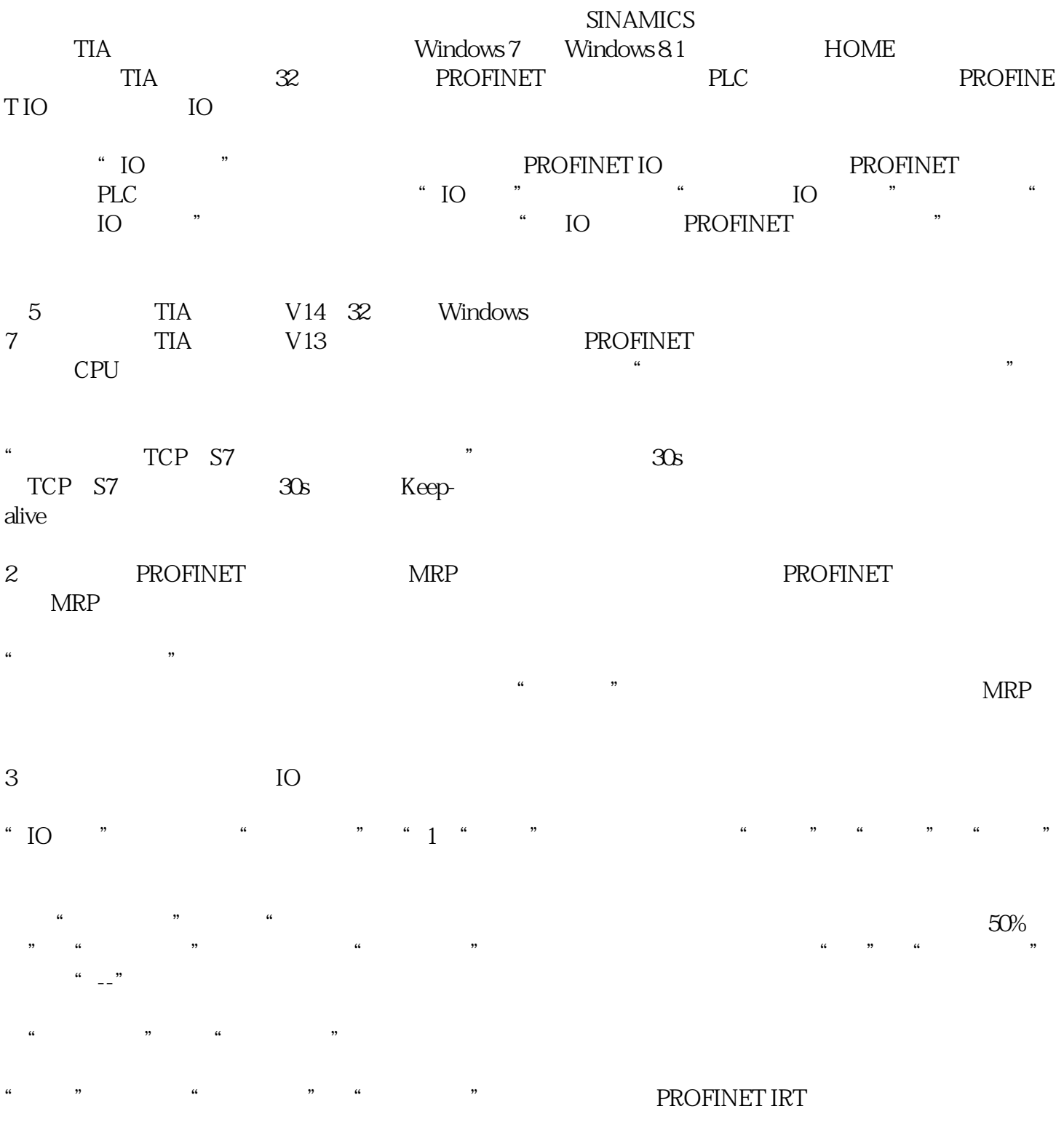

 $\frac{1}{\sqrt{2}}$  ,  $\frac{1}{\sqrt{2}}$  ,  $\frac{1}{\sqrt{2}}$  ,  $\frac{1}{\sqrt{2}}$  ,  $\frac{1}{\sqrt{2}}$  ,  $\frac{1}{\sqrt{2}}$  ,  $\frac{1}{\sqrt{2}}$  ,  $\frac{1}{\sqrt{2}}$  ,  $\frac{1}{\sqrt{2}}$  ,  $\frac{1}{\sqrt{2}}$  ,  $\frac{1}{\sqrt{2}}$  ,  $\frac{1}{\sqrt{2}}$  ,  $\frac{1}{\sqrt{2}}$  ,  $\frac{1}{\sqrt{2}}$  ,  $\frac{1}{\sqrt{2}}$ 

 $9$